# **[MS-OXWOOF]: Out of Office (OOF) Web Service Protocol Specification**

#### **Intellectual Property Rights Notice for Open Specifications Documentation**

- **Technical Documentation.** Microsoft publishes Open Specifications documentation for protocols, file formats, languages, standards as well as overviews of the interaction among each of these technologies.
- **Copyrights.** This documentation is covered by Microsoft copyrights. Regardless of any other terms that are contained in the terms of use for the Microsoft website that hosts this documentation, you may make copies of it in order to develop implementations of the technologies described in the Open Specifications and may distribute portions of it in your implementations using these technologies or your documentation as necessary to properly document the implementation. You may also distribute in your implementation, with or without modification, any schema, IDL's, or code samples that are included in the documentation. This permission also applies to any documents that are referenced in the Open Specifications.
- **No Trade Secrets.** Microsoft does not claim any trade secret rights in this documentation.
- **Patents.** Microsoft has patents that may cover your implementations of the technologies described in the Open Specifications. Neither this notice nor Microsoft's delivery of the documentation grants any licenses under those or any other Microsoft patents. However, a given Open Specification may be covered by Microsoft's Open Specification Promise (available here: [http://www.microsoft.com/interop/osp\)](http://go.microsoft.com/fwlink/?LinkId=114384) or the Community Promise (available here: [http://www.microsoft.com/interop/cp/default.mspx\)](http://www.microsoft.com/interop/cp/default.mspx). If you would prefer a written license, or if the technologies described in the Open Specifications are not covered by the Open Specifications Promise or Community Promise, as applicable, patent licenses are available by contacting [iplg@microsoft.com.](mailto:iplg@microsoft.com)
- **Trademarks.** The names of companies and products contained in this documentation may be covered by trademarks or similar intellectual property rights. This notice does not grant any licenses under those rights.
- **Fictitious Names.** The example companies, organizations, products, domain names, e-mail addresses, logos, people, places, and events depicted in this documentation are fictitious. No association with any real company, organization, product, domain name, email address, logo, person, place, or event is intended or should be inferred.

**Reservation of Rights.** All other rights are reserved, and this notice does not grant any rights other than specifically described above, whether by implication, estoppel, or otherwise.

**Tools.** The Open Specifications do not require the use of Microsoft programming tools or programming environments in order for you to develop an implementation. If you have access to Microsoft programming tools and environments you are free to take advantage of them. Certain Open Specifications are intended for use in conjunction with publicly available standard specifications and network programming art, and assumes that the reader either is familiar with the aforementioned material or has immediate access to it.

*[MS-OXWOOF] — v20101026 Out of Office (OOF) Web Service Protocol Specification* 

*Copyright © 2010 Microsoft Corporation.* 

# **Revision Summary**

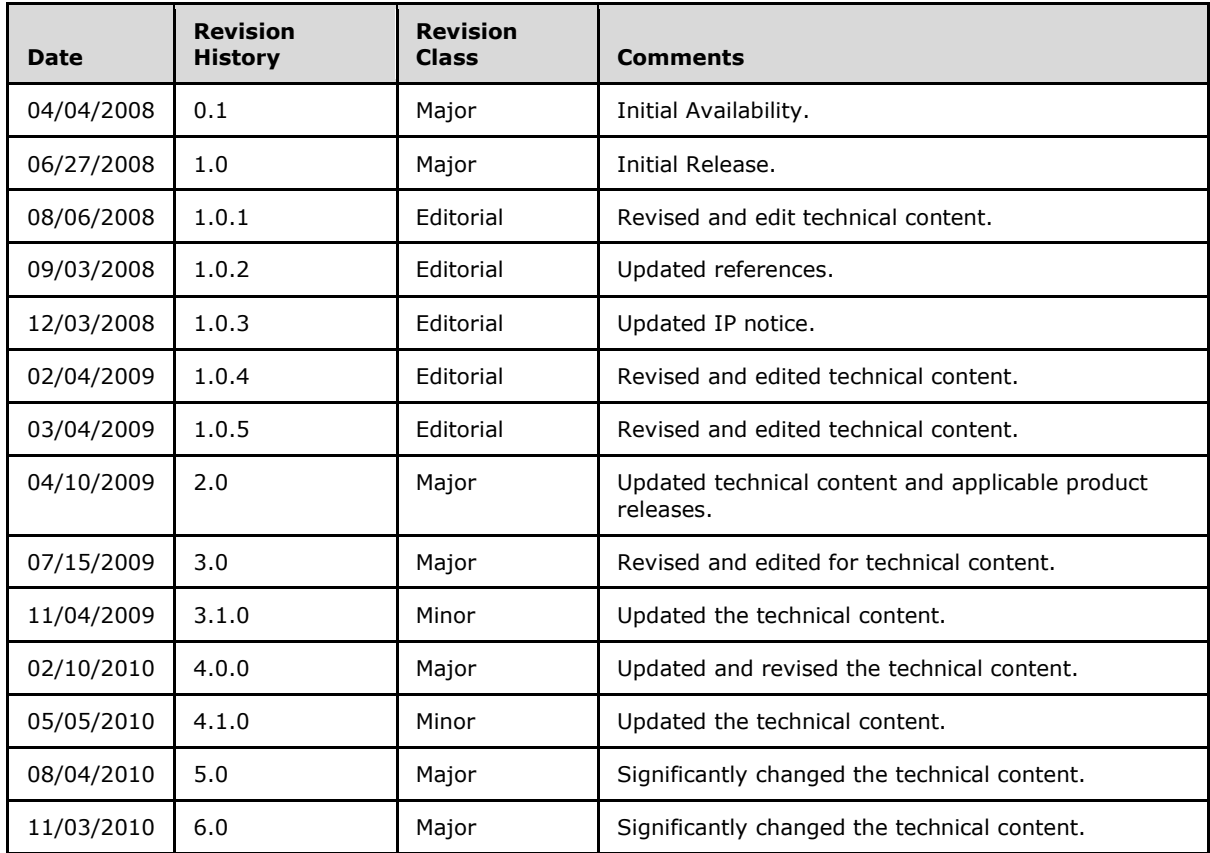

*[MS-OXWOOF] — v20101026 Out of Office (OOF) Web Service Protocol Specification* 

# **Contents**

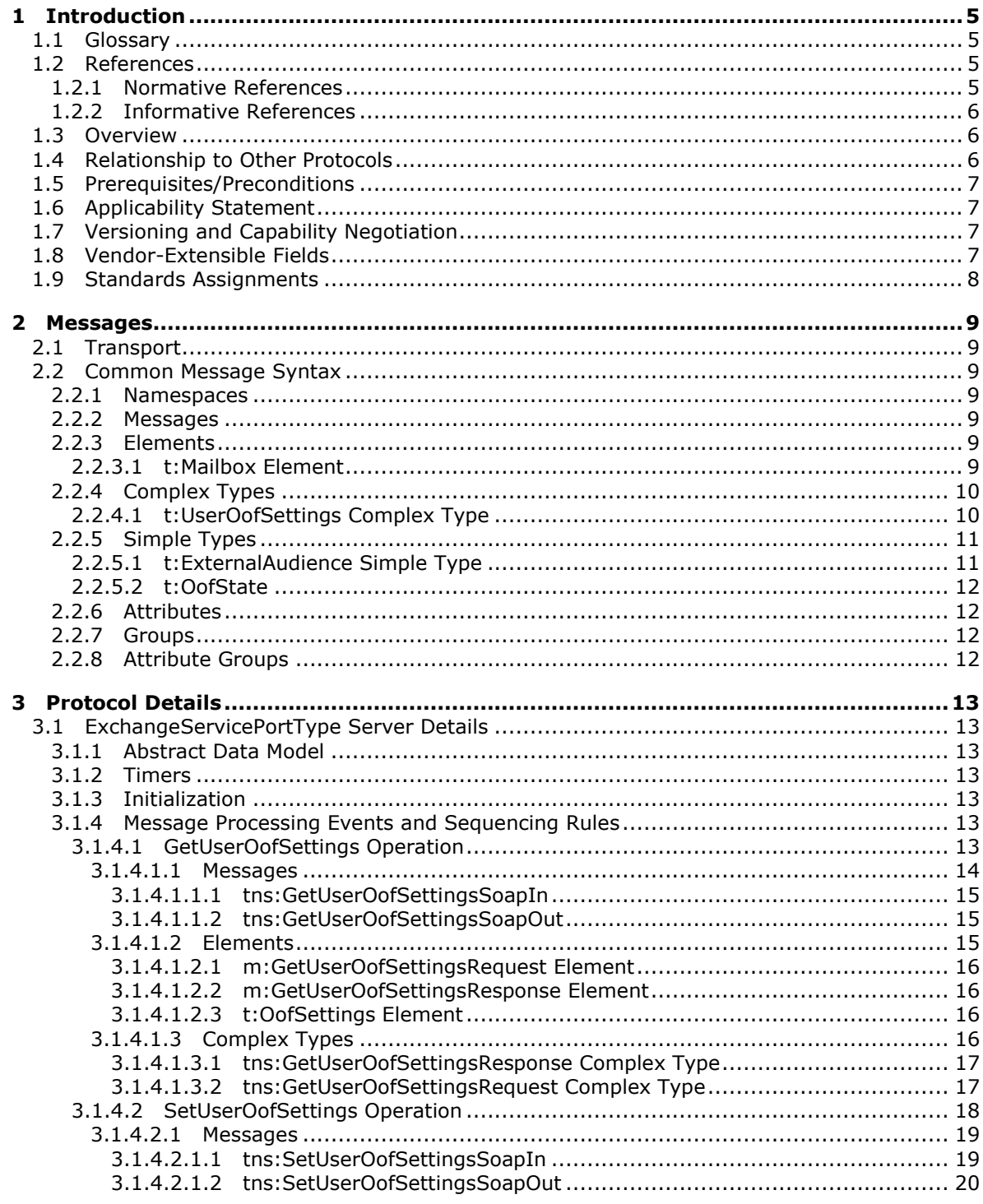

[MS-OXWOOF] — v20101026<br>Out of Office (OOF) Web Service Protocol Specification

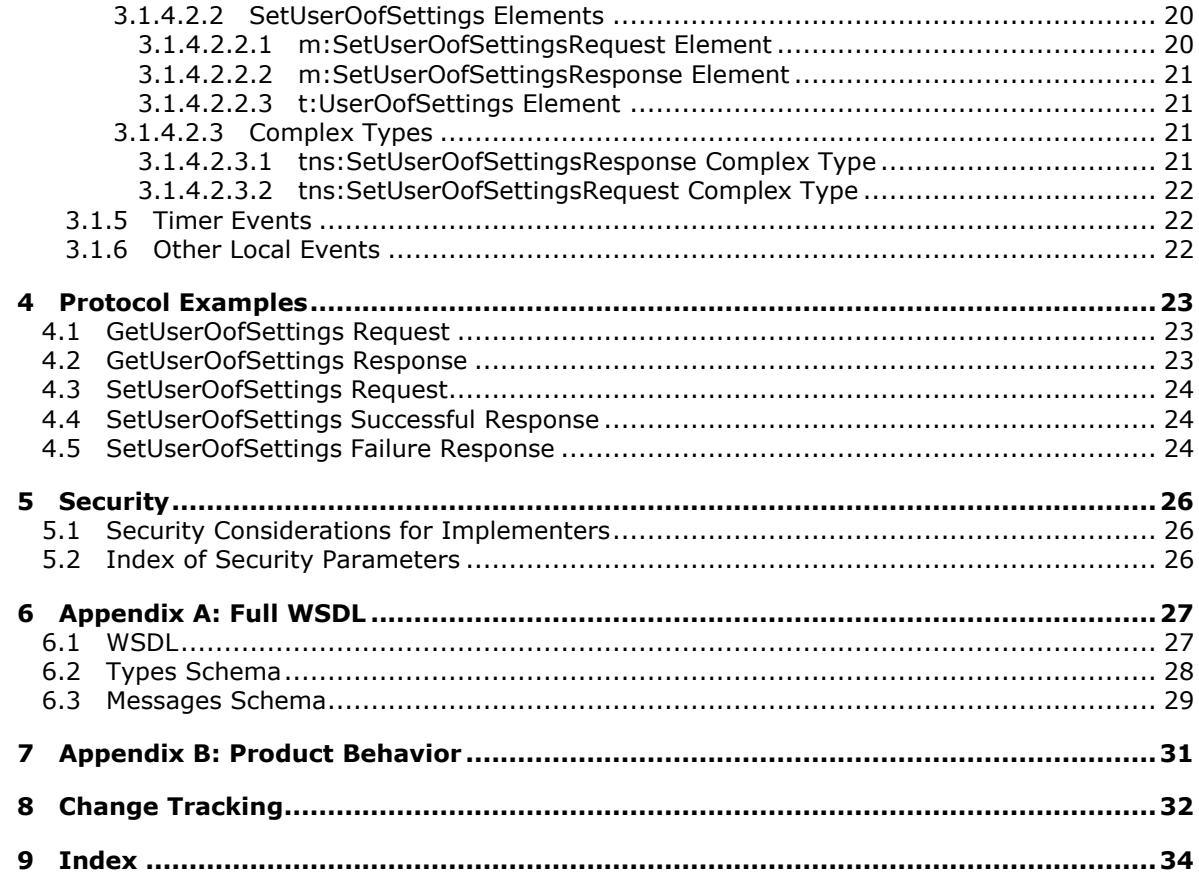

# <span id="page-4-0"></span>**1 Introduction**

<span id="page-4-9"></span>This document specifies the Out of Office (OOF) Web Service protocol, which defines the interaction between a client and a server that configures response messages that are sent automatically in response to e-mail messages that are sent to people who are out of the office.

## <span id="page-4-1"></span>**1.1 Glossary**

The following terms are defined in [\[MS-OXGLOS\]:](%5bMS-OXGLOS%5d.pdf)

<span id="page-4-7"></span>**Coordinated Universal Time (UTC) external users Hypertext Transfer Protocol (HTTP) Hypertext Transfer Protocol over Secure Sockets Layer (HTTPS) mailbox OOF message Out of Office (OOF) Secure Sockets Layer (SSL) Simple Mail Transfer Protocol (SMTP) SOAP body SOAP fault SOAP message Web Services Description Language (WSDL) WSDL message WSDL port type XML XML namespace XML schema**

The following terms are specific to this document:

<span id="page-4-6"></span>**external OOF message:** An OOF message that is sent to external users.

<span id="page-4-5"></span>**internal users:** Users who are within the organization.

<span id="page-4-4"></span>**OOF settings:** The values that determine whether an OOF message is sent, to whom it is sent, and the contents of the message.

## <span id="page-4-2"></span>**1.2 References**

## <span id="page-4-3"></span>**1.2.1 Normative References**

We conduct frequent surveys of the normative references to assure their continued availability. If you have any issue with finding a normative reference, please contact [dochelp@microsoft.com.](mailto:dochelp@microsoft.com) We will assist you in finding the relevant information. Please check the archive site, [http://msdn2.microsoft.com/en-us/library/E4BD6494-06AD-4aed-9823-445E921C9624,](http://msdn2.microsoft.com/en-us/library/E4BD6494-06AD-4aed-9823-445E921C9624) as an additional source.

[MS-OXDSCLI] Microsoft Corporation, ["Autodiscover Publishing and Lookup Protocol Specification"](%5bMS-OXDSCLI%5d.pdf), April 2008.

*[MS-OXWOOF] — v20101026 Out of Office (OOF) Web Service Protocol Specification* 

<span id="page-4-8"></span>**MAY, SHOULD, MUST, SHOULD NOT, MUST NOT:** These terms (in all caps) are used as described in [\[RFC2119\].](http://go.microsoft.com/fwlink/?LinkId=90317) All statements of optional behavior use either MAY, SHOULD, or SHOULD NOT.

[MS-OXWSADISC] Microsoft Corporation, "Autodiscover Publishing and Lookup SOAP-Based Web [Service Protocol Specification"](%5bMS-OXWSADISC%5d.pdf), July 2009.

[MS-OXWSCDATA] Microsoft Corporation, ["Common Web Service Data Types"](%5bMS-OXWSCDATA%5d.pdf), July 2009.

[RFC2119] Bradner, S., "Key words for use in RFCs to Indicate Requirement Levels", BCP 14, RFC 2119, March 1997, [http://www.ietf.org/rfc/rfc2119.txt](http://go.microsoft.com/fwlink/?LinkId=90317)

[RFC2616] Fielding, R., Gettys, J., Mogul, J., et al., "Hypertext Transfer Protocol -- HTTP/1.1", RFC 2616, June 1999, [http://www.ietf.org/rfc/rfc2616.txt](http://go.microsoft.com/fwlink/?LinkId=90372)

[SOAP1.1] Box, D., Ehnebuske, D., Kakivaya, G., et al., "Simple Object Access Protocol (SOAP) 1.1", W3C Note, May 2000, [http://www.w3.org/TR/2000/NOTE-SOAP-20000508/](http://go.microsoft.com/fwlink/?LinkId=90520)

[WSDL] Christensen, E., Curbera, F., Meredith, G., and Weerawarana, S., "Web Services Description Language (WSDL) 1.1", W3C Note, March 2001, [http://www.w3.org/TR/2001/NOTE-wsdl-20010315](http://go.microsoft.com/fwlink/?LinkId=90577)

[XMLNS] Bray, T., Hollander, D., Layman, A., Eds., et al., "Namespaces in XML 1.0 (Third Edition)", December 2009, [http://www.w3.org/TR/REC-xml-names/](http://go.microsoft.com/fwlink/?LinkId=195065)

[XMLSCHEMA1] Thompson, H., Beech, D., Maloney, M., and Mendelsohn, N., Eds., "XML Schema Part 1: Structures", W3C Recommendation, May 2001, [http://www.w3.org/TR/2001/REC](http://go.microsoft.com/fwlink/?LinkId=90608)[xmlschema-1-20010502/](http://go.microsoft.com/fwlink/?LinkId=90608)

[XMLSCHEMA2] Biron, P., and Malhotra, A., Eds., "XML Schema Part 2: Datatypes", W3C Recommendation, May 2001, [http://www.w3.org/TR/2001/REC-xmlschema-2-20010502/](http://go.microsoft.com/fwlink/?LinkId=90610)

#### <span id="page-5-0"></span>**1.2.2 Informative References**

<span id="page-5-3"></span>[MS-OXGLOS] Microsoft Corporation, ["Exchange Server Protocols Master Glossary"](%5bMS-OXGLOS%5d.pdf), April 2008.

#### <span id="page-5-1"></span>**1.3 Overview**

The Out of Office (OOF) Web Service protocol enables a protocol client to manage the messages that users configure to be sent automatically in response to incoming e-mail by the server when the user is away from the office or unable to respond. The protocol client can set messages for both internal and external e-mail correspondents, start and stop sending **[OOF messages](%5bMS-OXGLOS%5d.pdf)**, and schedule the messages so that they are enabled for a specific duration.

The Out of Office (OOF) Web Service protocol defines the interaction between a client and a server that configures **[OOF settings](#page-4-4)** and OOF messages for users. The conditions in which the OOF message is sent are determined by the OOF settings.

#### <span id="page-5-2"></span>**1.4 Relationship to Other Protocols**

<span id="page-5-4"></span>Clients contact the OOF Web Service protocol by using the SOAP protocol [\[SOAP1.1\]](http://www.w3.org/TR/2000/NOTE-SOAP-20000508/) over **[HTTP](%5bMS-OXGLOS%5d.pdf)** or **[HTTPS](%5bMS-OXGLOS%5d.pdf)** [\[RFC2616\],](http://www.ietf.org/rfc/rfc2616.txt) as shown in the following figures.

*Copyright © 2010 Microsoft Corporation.* 

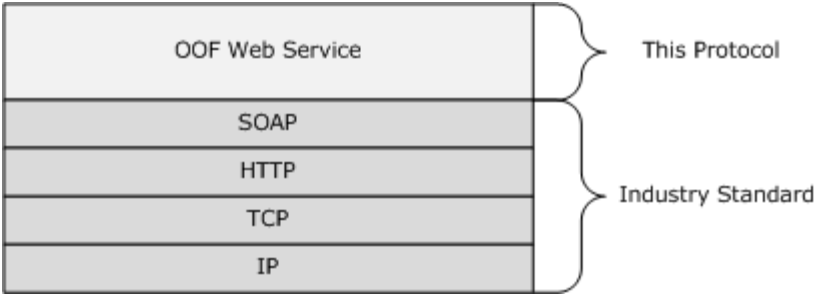

#### **Figure 1: SOAP over HTTP**

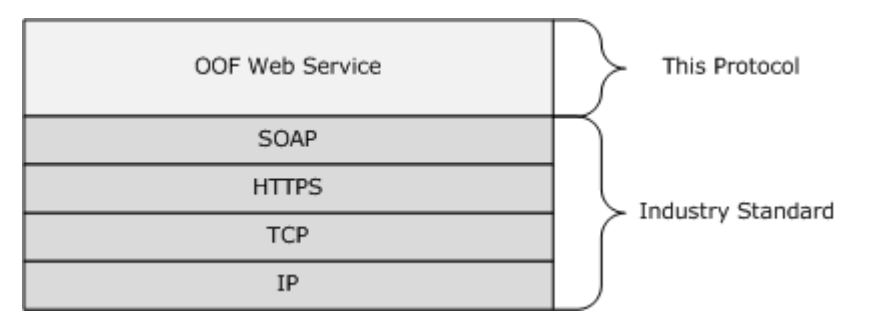

#### <span id="page-6-4"></span>**Figure 2: SOAP over HTTPS**

### <span id="page-6-0"></span>**1.5 Prerequisites/Preconditions**

The **[endpoint](%5bMS-OXGLOS%5d.pdf) [URL](%5bMS-OXGLOS%5d.pdf)** that is returned by either the Autodiscover Publishing and Lookup SOAP-Based Web Service protocol [\[MS-OXWSADISC\]](%5bMS-OXWSADISC%5d.pdf) or the Autodiscover Publishing and Lookup protocol [\[MS-](%5bMS-OXDSCLI%5d.pdf)[OXDSCLI\]](%5bMS-OXDSCLI%5d.pdf) is a required argument for forming the HTTP request to the Web server that hosts this protocol. The operations that this protocol uses cannot be accessed unless the correct endpoint that services the target **[mailbox](%5bMS-OXGLOS%5d.pdf)** is identified for the HTTP Web requests that target the Out of Office (OOF) Web Service protocol operations.

#### <span id="page-6-1"></span>**1.6 Applicability Statement**

<span id="page-6-6"></span><span id="page-6-5"></span>The **[OOF](%5bMS-OXGLOS%5d.pdf)** Web Service protocol is applicable to SOAP-based clients [\[SOAP1.1\].](http://www.w3.org/TR/2000/NOTE-SOAP-20000508/)

#### <span id="page-6-2"></span>**1.7 Versioning and Capability Negotiation**

- **Supported Transports:** This protocol uses SOAP 1.1.
- **Protocol Versions:** This protocol has a single **[WSDL port type](%5bMS-OXGLOS%5d.pdf)**.
- **Security and Authentication Methods:** This protocol relies on the Web server that hosts it to perform authentication.
- **Localization:** This protocol includes text strings in various messages.

### <span id="page-6-3"></span>**1.8 Vendor-Extensible Fields**

None.

## <span id="page-7-0"></span>**1.9 Standards Assignments**

None.

*[MS-OXWOOF] — v20101026 Out of Office (OOF) Web Service Protocol Specification* 

*Copyright © 2010 Microsoft Corporation.* 

## <span id="page-8-8"></span><span id="page-8-0"></span>**2 Messages**

## <span id="page-8-1"></span>**2.1 Transport**

<span id="page-8-10"></span><span id="page-8-9"></span>Messages are transported by using SOAP version 1.1. For details, see [\[SOAP1.1\].](http://www.w3.org/TR/2000/NOTE-SOAP-20000508/)

## <span id="page-8-2"></span>**2.2 Common Message Syntax**

This section contains common definitions that are used by this protocol. The syntax of the definitions uses **[XML schema](%5bMS-OXGLOS%5d.pdf)** as defined in [\[XMLSCHEMA1\]](http://www.w3.org/TR/2001/REC-xmlschema-1-20010502/) and [\[XMLSCHEMA2\],](http://www.w3.org/TR/2001/REC-xmlschema-2-20010502/) and **[Web Services](%5bMS-OXGLOS%5d.pdf)  [Description Language \(WSDL\)](%5bMS-OXGLOS%5d.pdf)**, as defined in [\[WSDL\].](http://www.w3.org/TR/2001/NOTE-wsdl-20010315)

## <span id="page-8-3"></span>**2.2.1 Namespaces**

This specification defines and references various **[XML namespaces](%5bMS-OXGLOS%5d.pdf)** by using the mechanisms specified in [\[XMLNS\].](http://www.w3.org/TR/REC-xml-names/) Although this specification associates a specific XML namespace prefix for each XML namespace that is used, the choice of any particular XML namespace prefix is implementationspecific and not significant for interoperability.

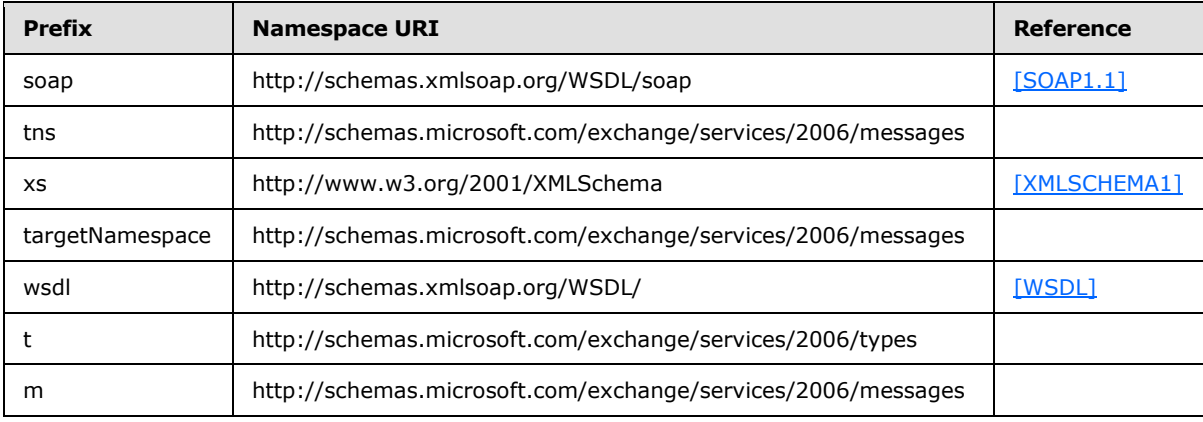

## <span id="page-8-4"></span>**2.2.2 Messages**

This specification does not define any common XML schema message definitions.

## <span id="page-8-5"></span>**2.2.3 Elements**

The following table summarizes the set of common XML schema element definitions defined by this specification. XML schema element definitions that are specific to a particular operation are described with the operation.

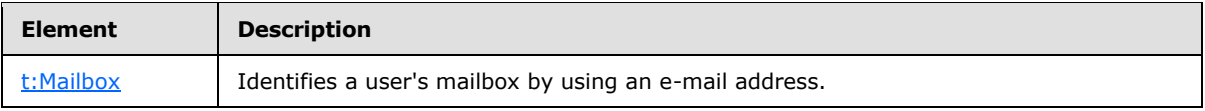

## <span id="page-8-6"></span>**2.2.3.1 t:Mailbox Element**

The <Mailbox> element identifies a user's mailbox by using an e-mail address.

<span id="page-8-7"></span><xs:element name="Mailbox"

```
[MS-OXWOOF] — v20101026 
Out of Office (OOF) Web Service Protocol Specification
```
*Copyright © 2010 Microsoft Corporation.* 

```
 type="t:EmailAddress"
/
```
## <span id="page-9-0"></span>**2.2.4 Complex Types**

The following table summarizes the set of common XML schema complex type definitions defined by this specification. XML schema complex type definitions that are specific to a particular operation are described with the operation.

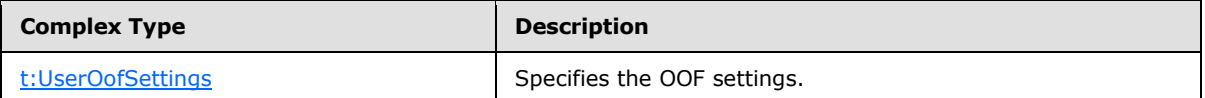

## <span id="page-9-1"></span>**2.2.4.1 t:UserOofSettings Complex Type**

The **UserOofSetting** complex type specifies the OOF settings.

```
<xs:complexType name="UserOofSettings">
  <xs:sequence>
    <xs:element name="OofState"
      type="t:OofState"
      minOccurs="1"
      maxOccurs="1"
      />
     <xs:element name="ExternalAudience"
      type="t:ExternalAudience"
      maxOccurs="1"
      minOccurs="1"
    / <xs:element name="Duration"
      type="t:Duration"
      minOccurs="0"
      maxOccurs="1"
    / <xs:element name="InternalReply"
      type="t:ReplyBody"
    / <xs:element name="ExternalReply"
      type="t:ReplyBody"
    / </xs:sequence>
</xs:complexType>
```
#### Child Elements

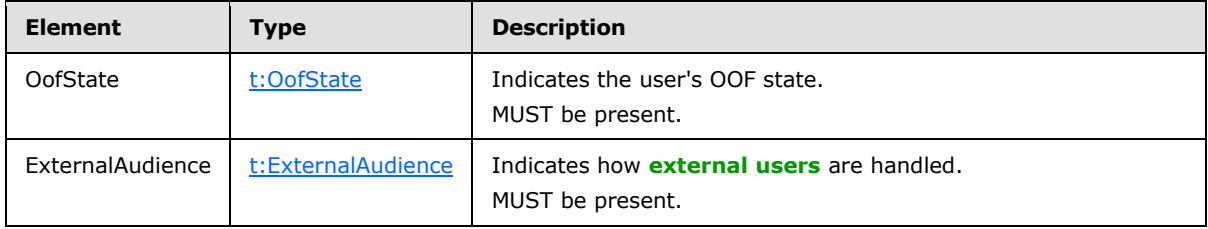

*[MS-OXWOOF] — v20101026 Out of Office (OOF) Web Service Protocol Specification* 

*Copyright © 2010 Microsoft Corporation.* 

<span id="page-10-3"></span>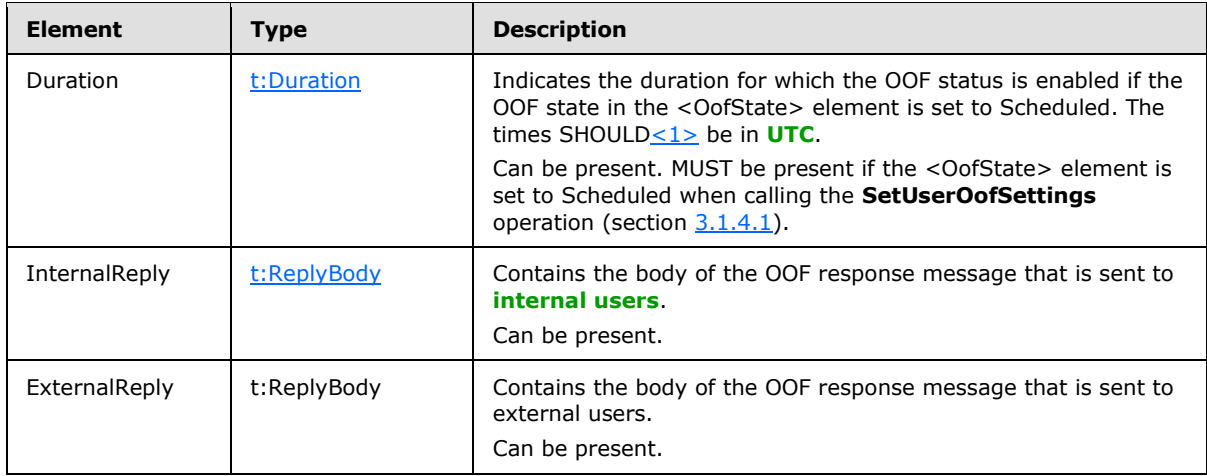

## <span id="page-10-0"></span>**2.2.5 Simple Types**

The following table summarizes the set of common XML schema simple type definitions defined by this specification. XML schema simple type definitions that are specific to a particular operation are described with the operation.

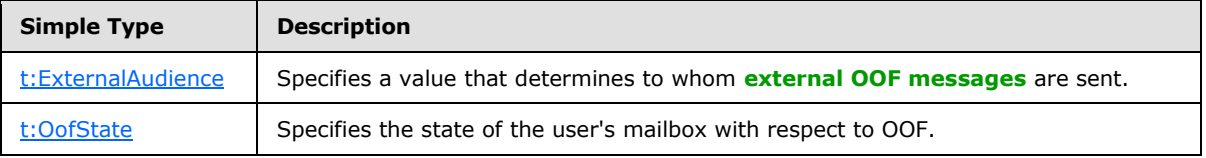

## <span id="page-10-1"></span>**2.2.5.1 t:ExternalAudience Simple Type**

The **ExternalAudience** simple type specifies a value that determines to whom external OOF messages are sent.

```
<xs:simpleType name="ExternalAudience">
  <xs:restriction
    base="xs:string"
  \geq <xs:enumeration
      value="None"
     / <xs:enumeration
      value="Known"
    / <xs:enumeration
      value="All"
     /\langle xs: \text{restriction}\rangle</xs:simpleType>
```
#### Enumeration

The following values are defined by the **ExternalAudience** simple type:

*[MS-OXWOOF] — v20101026 Out of Office (OOF) Web Service Protocol Specification* 

*Copyright © 2010 Microsoft Corporation.* 

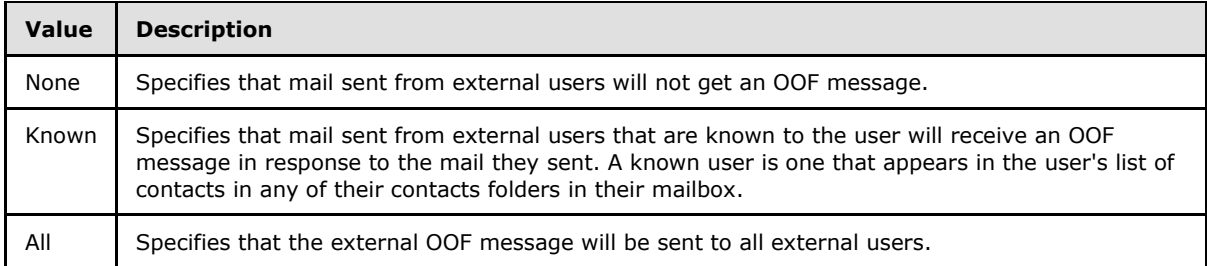

## <span id="page-11-0"></span>**2.2.5.2 t:OofState**

<span id="page-11-4"></span>The **OofState** type specifies the state of the user's mailbox with respect to OOF.

```
<xs:simpleType name="OofState">
<xs:restriction base="xs:string">
<xs:enumeration value="Disabled" />
<xs:enumeration value="Enabled" />
<xs:enumeration value="Scheduled" />
</xs:restriction>
</xs:simpleType>
```
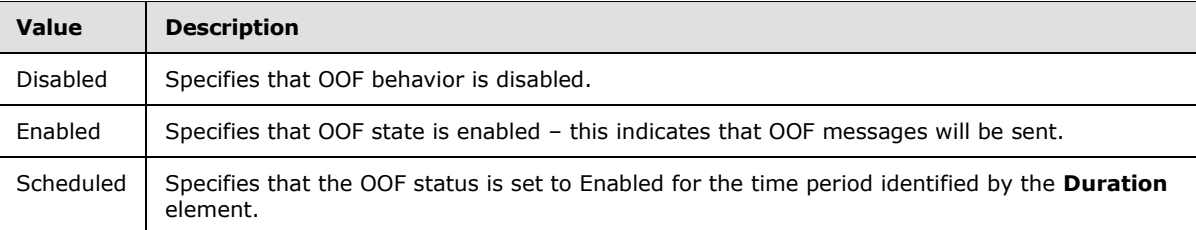

## <span id="page-11-1"></span>**2.2.6 Attributes**

This specification does not define any common XML schema attribute definitions.

## <span id="page-11-2"></span>**2.2.7 Groups**

This specification does not define any common XML schema group definitions.

#### <span id="page-11-3"></span>**2.2.8 Attribute Groups**

This specification does not define any common XML schema attribute group definitions.

# <span id="page-12-0"></span>**3 Protocol Details**

<span id="page-12-9"></span>This protocol specifies a way of getting OOF settings and configuring OOF settings for a mailbox.

The client side of this protocol is simply a pass-through. That is, no additional timers or other state is required on the client side of this protocol. Calls made by the higher-layer protocol or application are passed directly to the transport, and the results returned by the transport are passed directly back to the higher-layer protocol or application.

## <span id="page-12-1"></span>**3.1 ExchangeServicePortType Server Details**

The Out of Office (OOF) Web Service Protocol has two operations to manipulate the OOF settings.

<span id="page-12-10"></span>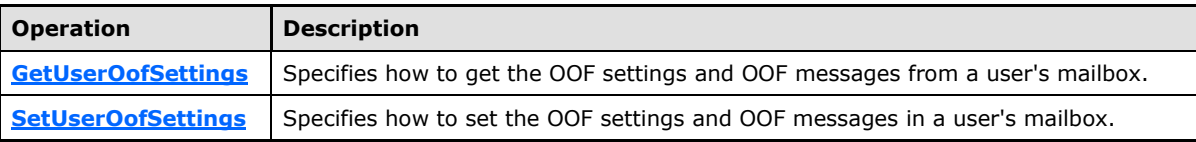

## <span id="page-12-2"></span>**3.1.1 Abstract Data Model**

<span id="page-12-8"></span>This section describes a conceptual model of possible data organization that an implementation maintains to participate in this protocol. The described organization is provided to facilitate the explanation of how the protocol behaves. This document does not mandate that implementations adhere to this model as long as their external behavior is consistent with that specified in this document.

## <span id="page-12-3"></span>**3.1.2 Timers**

None.

## <span id="page-12-4"></span>**3.1.3 Initialization**

<span id="page-12-11"></span>None.

## <span id="page-12-5"></span>**3.1.4 Message Processing Events and Sequencing Rules**

This protocol includes the operations listed in the following table.

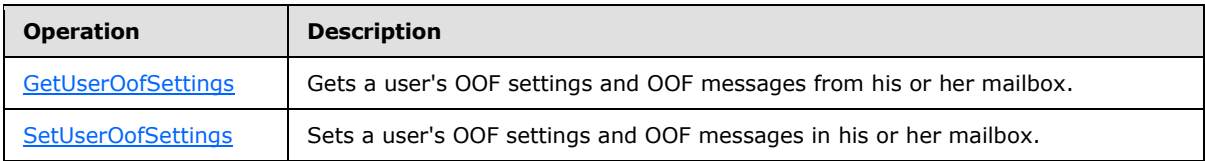

## <span id="page-12-6"></span>**3.1.4.1 GetUserOofSettings Operation**

The **GetUserOofSettings** operation retrieves the OOF settings and OOF messages from a user's mailbox.

```
<wsdl:operation name="GetUserOofSettings">
    <wsdl:input message="tns:GetUserOofSettingsSoapIn" />
    <wsdl:output message="tns:GetUserOofSettingsSoapOut" />
</wsdl:operation>
```
*[MS-OXWOOF] — v20101026 Out of Office (OOF) Web Service Protocol Specification* 

*Copyright © 2010 Microsoft Corporation.* 

Request

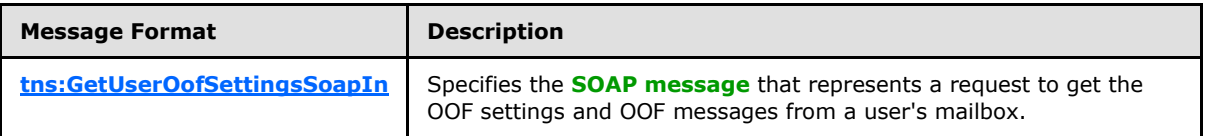

Response

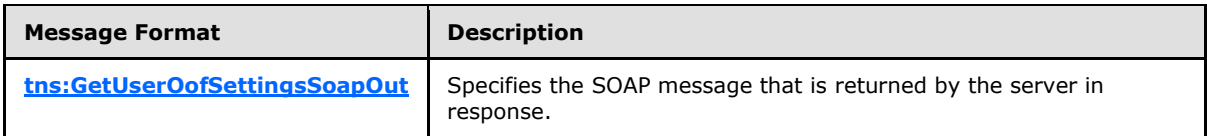

On a successful request, the **GetUserOofSettings** operation MUST return a <GetUserOofSettingsResponse> element with the **ResponseClass** attribute of the <ResponseMessage> element set to "Success". The <ResponseCode> element of the <ResponseMessage> element MUST be set to "NoError".

If the mailbox that is specified in the request does not belong to the user who is making the request, the server MUST return a **[SOAP fault](%5bMS-OXGLOS%5d.pdf)**. The following **[XML](%5bMS-OXGLOS%5d.pdf)** specifies the **[SOAP body](%5bMS-OXGLOS%5d.pdf)** that MUST be returned.

```
<soap:Body>
    <soap:Fault>
      <faultcode>soap:Client</faultcode>
      <faultstring>Microsoft.Exchange.Data.Storage.AccessDeniedException: User is not mailbox 
owner. User = *UserID*, MailboxGuid = *MailboxID* ---> User is not mailbox owner. 
</faultstring>
       <faultactor>https://CAS01.example.com/EWS/Exchange.asmx</faultactor>
       <detail>
         <ErrorCode xmlns="http://schemas.microsoft.com/exchange/services/2006/messages">-
2146233088</ErrorCode>
       </detail>
     </soap:Fault>
   </soap:Body>
```
The <faultstring> element MUST contain the User ID of the user who is making the request and the Mailbox ID of the mailbox for which the attempt was made to change the OOF message.

## <span id="page-13-0"></span>**3.1.4.1.1 Messages**

The following table summarizes the set of **[WSDL message](%5bMS-OXGLOS%5d.pdf)** definitions that are specific to this operation.

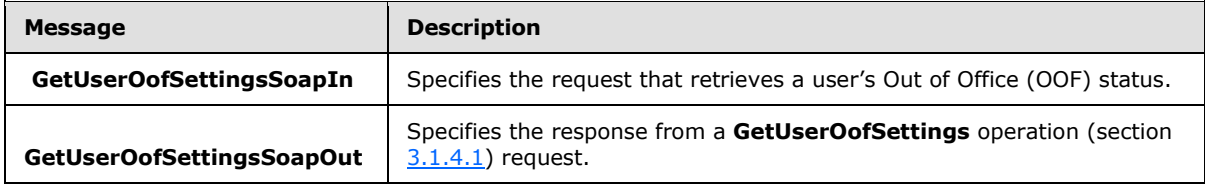

*[MS-OXWOOF] — v20101026 Out of Office (OOF) Web Service Protocol Specification* 

*Copyright © 2010 Microsoft Corporation.* 

## <span id="page-14-0"></span>**3.1.4.1.1.1 tns:GetUserOofSettingsSoapIn**

The **GetUserOofSettingsSoapIn** WSDL message specifies the SOAP message that represents a request to get the OOF settings for a user.

```
<wsdl:message name="GetUserOofSettingsSoapIn"> 
  <wsdl:part name="GetUserOofSettingsRequest" element="tns:GetUserOofSettingsRequest"/> 
  <wsdl:part name="Impersonation" element="t:ExchangeImpersonation"/>
</wsdl:message>
```
The two parts of the **GetUserOofSettingsSoapIn** WSDL message are described in the following table.

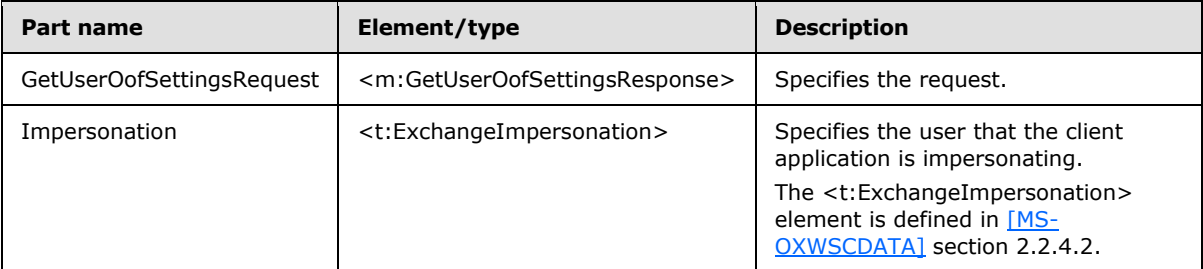

### <span id="page-14-1"></span>**3.1.4.1.1.2 tns:GetUserOofSettingsSoapOut**

The **GetUserOofSettingsSoapOut** WSDL message specifies the SOAP message that represents a response to a request to get the OOF settings for a user.

```
<wsdl:message name="GetUserOofSettingsSoapOut"> 
  <wsdl:part name="GetUserOofSettingsResult" element="tns:GetUserOofSettingsResponse"/> 
  <wsdl:part name="ServerVersion" element="t:ServerVersionInfo"/> 
</wsdl:message>
```
The **GetUserOofSettingsSoapOut** WSDL message contains two parts, as described in the following table.

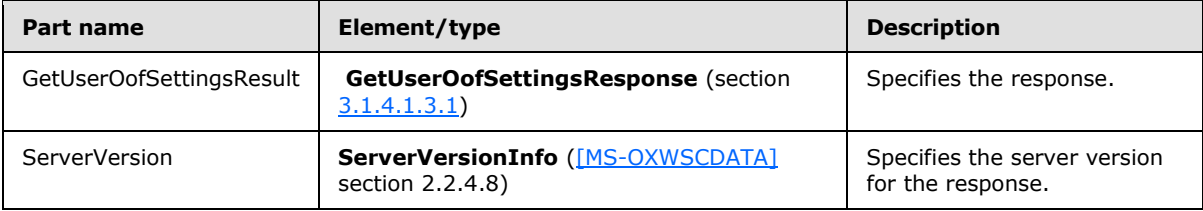

### <span id="page-14-2"></span>**3.1.4.1.2 Elements**

The following table summarizes the XML schema element definitions that are specific to this operation.

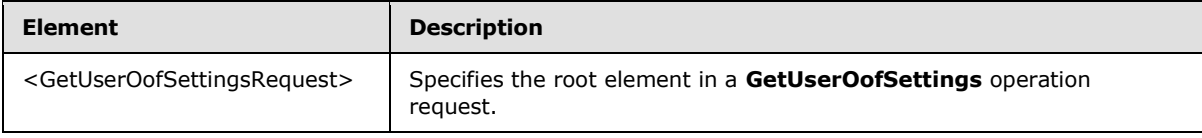

*[MS-OXWOOF] — v20101026 Out of Office (OOF) Web Service Protocol Specification* 

*Copyright © 2010 Microsoft Corporation.* 

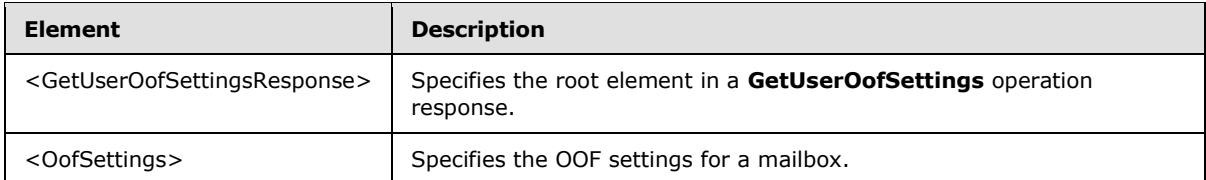

### <span id="page-15-0"></span>**3.1.4.1.2.1 m:GetUserOofSettingsRequest Element**

The <GetUserOofSettingsRequest> element specifies the root element in a **GetUserOofSettings** (section  $3.1.4.1$ ) request.

```
<xs:element name="GetUserOofSettingsRequest"
  type="tns:GetUserOofSettingsRequest"
/
```
## <span id="page-15-1"></span>**3.1.4.1.2.2 m:GetUserOofSettingsResponse Element**

The <GetUserOofSettingsResponse> element specifies the root element in a **GetUserOofSettings** operation (section  $3.1.4.1$ ) response.

```
<xs:element name="GetUserOofSettingsResponse"
  type="tns:GetUserOofSettingsResponse"
/
```
## <span id="page-15-2"></span>**3.1.4.1.2.3 t:OofSettings Element**

The <OofSettings> element specifies the OOF settings for a mailbox.

```
<xs:element name="OofSettings"
  type="t:UserOofSettings"
 />
```
## <span id="page-15-3"></span>**3.1.4.1.3 Complex Types**

The following table summarizes the XML schema complex type definitions that are specific to this operation.

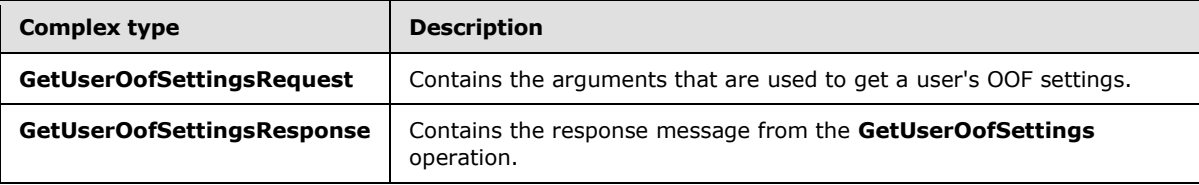

*[MS-OXWOOF] — v20101026 Out of Office (OOF) Web Service Protocol Specification* 

*Copyright © 2010 Microsoft Corporation.* 

## <span id="page-16-0"></span>**3.1.4.1.3.1 tns:GetUserOofSettingsResponse Complex Type**

The **GetUserOofSettingsResponse** complex type contains the response message from the **GetUserOofSettings** operation (section [3.1.4.1\)](#page-12-7) and the OOF settings for the user as specified in the **GetUserOofSettings** operation request.

```
<xs:complexType name="GetUserOofSettingsResponse">
  <xs:sequence>
    <xs:element name="ResponseMessage"
      type="m:ResponseMessageType"
      maxOccurs="1"
      minOccurs="1"
    / <xs:element
      maxOccurs="1"
      minOccurs="0"
      ref="t:OofSettings"
     />
     <xs:element name="AllowExternalOof"
      type="t:ExternalAudience"
      maxOccurs="1"
      minOccurs="0"
    / </xs:sequence>
</xs:complexType>
```
#### Child Elements

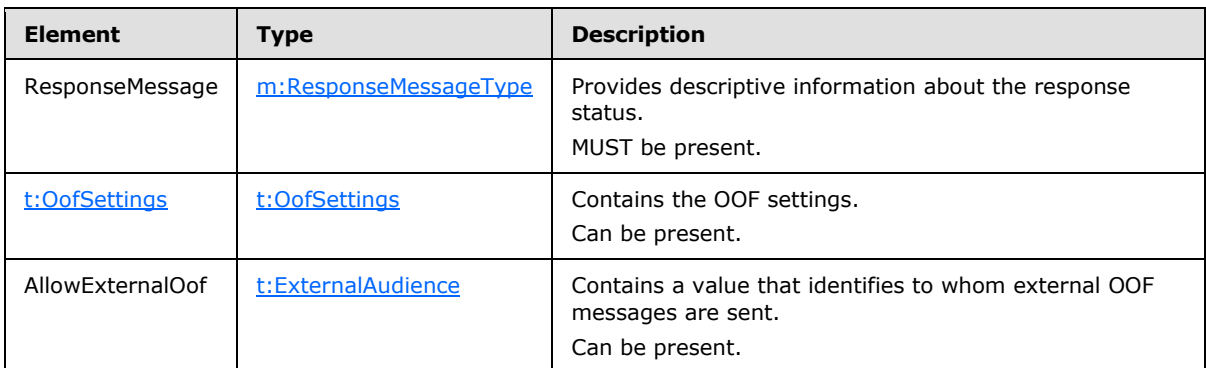

## <span id="page-16-1"></span>**3.1.4.1.3.2 tns:GetUserOofSettingsRequest Complex Type**

The **GetUserOofSettingsRequest** complex type contains the arguments that are used to get a user's OOF settings.

```
<xs:complexType name="GetUserOofSettingsRequest">
  <xs:complexContent
    mixed="false"
  >
    <xs:extension
      base="m:BaseRequestType"
    >
      <xs:sequence>
```
*[MS-OXWOOF] — v20101026 Out of Office (OOF) Web Service Protocol Specification* 

*Copyright © 2010 Microsoft Corporation.* 

```
 <xs:element
           maxOccurs="1"
           minOccurs="1"
           ref="t:Mailbox"
          />
       </xs:sequence>
     </xs:extension>
   </xs:complexContent>
</xs:complexType>
```
#### Child Elements

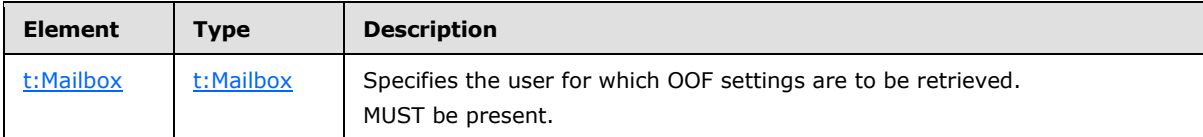

The caller MUST be the owner of the mailbox specified in the request.

## <span id="page-17-0"></span>**3.1.4.2 SetUserOofSettings Operation**

The **SetUserOofSettings** operation specifies how to set a mailbox user's OOF settings and response message.

```
<wsdl:operation name="SetUserOofSettings">
  <wsdl:input message="tns:SetUserOofSettingsSoapIn"/>
  <wsdl:output message="tns:SetUserOofSettingsSoapOut"/>
</wsdl:operation>
```
#### Request

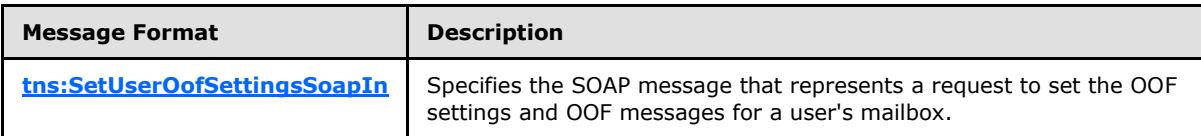

#### Response

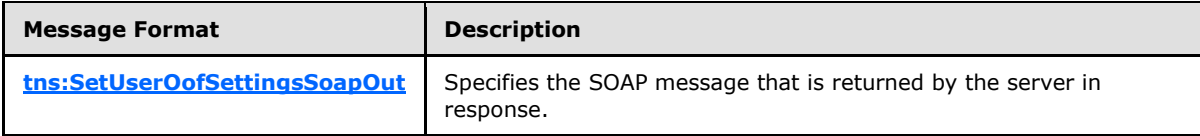

On a successful request, the **SetUserOofSettings** operation MUST return a <SetUserOofSettingsResponse> element with the **ResponseClass** attribute of the <ResponseMessage> element set to "Success". The <ResponseCode> element of the <ResponseMessage> element MUST be set to "NoError".

If the request is unsuccessful, the **SetUserOofSettings** operation MUST return a <SetUserOofSettingsResponse> element with the **ResponseClass** attribute of the <ResponseMessage> element set to "Error". The <ResponseCode> element of the <ResponseMessage> element MUST be set to one of the values listed in the following table.

*[MS-OXWOOF] — v20101026 Out of Office (OOF) Web Service Protocol Specification* 

*Copyright © 2010 Microsoft Corporation.* 

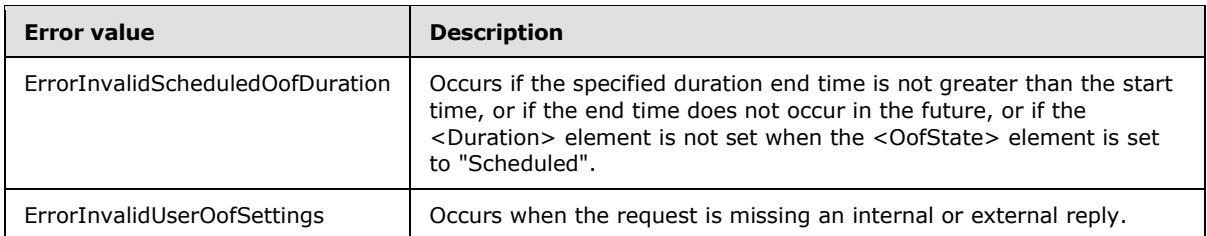

If the mailbox that is specified in the request does not belong to the user who is making the request, the server MUST return a SOAP fault. The following XML specifies the SOAP body that MUST be returned.

```
<soap:Body>
     <soap:Fault>
      <faultcode>soap:Client</faultcode>
      <faultstring>Microsoft.Exchange.Data.Storage.AccessDeniedException: User is not mailbox 
owner. User = *UserID*, MailboxGuid = *MailboxID* ---> User is not mailbox owner. 
</faultstring>
       <faultactor>https://CAS01.example.com/EWS/Exchange.asmx</faultactor>
       <detail>
         <ErrorCode xmlns="http://schemas.microsoft.com/exchange/services/2006/messages">-
2146233088</ErrorCode>
      </detail>
     </soap:Fault>
   </soap:Body>
```
The <faultstring> element MUST contain the User ID of the user who is making the request and the Mailbox ID of the mailbox for which the attempt was made to change the OOF message.

#### <span id="page-18-0"></span>**3.1.4.2.1 Messages**

The following table summarizes the WSDL message definitions that are specific to this operation.

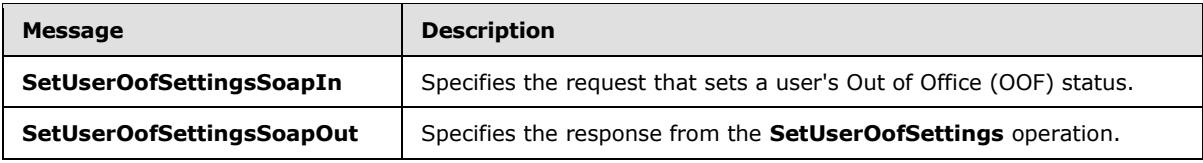

## <span id="page-18-1"></span>**3.1.4.2.1.1 tns:SetUserOofSettingsSoapIn**

The **SetUserOofSettingsSoapIn** WSDL message specifies the SOAP message that represents a request to set the OOF settings for a user.

```
<wsdl:message name="SetUserOofSettingsSoapIn"> 
     <wsdl:part name="SetUserOofSettingsRequest" element="tns:SetUserOofSettingsRequest"/> 
     <wsdl:part name="Impersonation" element="t:ExchangeImpersonation"/>
</wsdl:message>
```
The parts of the **SetUserOofSettingsSoapIn** WSDL message are described in the following table.

*[MS-OXWOOF] — v20101026 Out of Office (OOF) Web Service Protocol Specification* 

*Copyright © 2010 Microsoft Corporation.* 

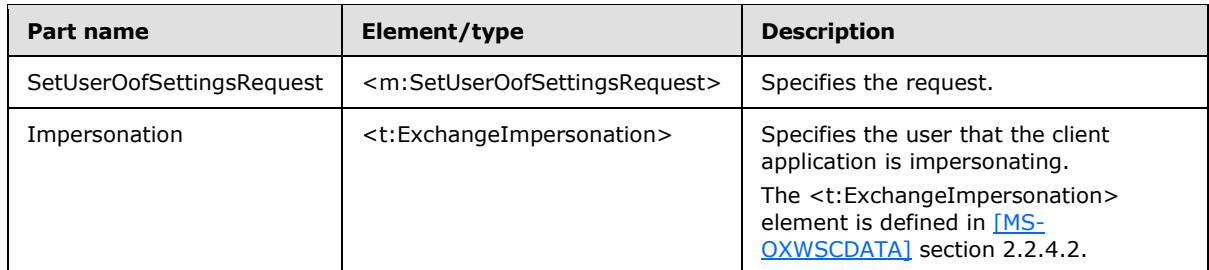

## <span id="page-19-0"></span>**3.1.4.2.1.2 tns:SetUserOofSettingsSoapOut**

The **SetUserOofSettingsSoapOut** WSDL message specifies the SOAP message that represents the response from a request to set the OOF settings for a user.

```
<wsdl:message name="GetUserOofSettingsSoapOut"> 
  <wsdl:part name="GetUserOofSettingsResult" element="tns:GetUserOofSettingsResponse"/> 
  <wsdl:part name="ServerVersion" element="t:ServerVersionInfo"/> 
</wsdl:message>
```
The **SetUserOofSettingsSoapOut** WSDL message contains two parts, as described in the following table.

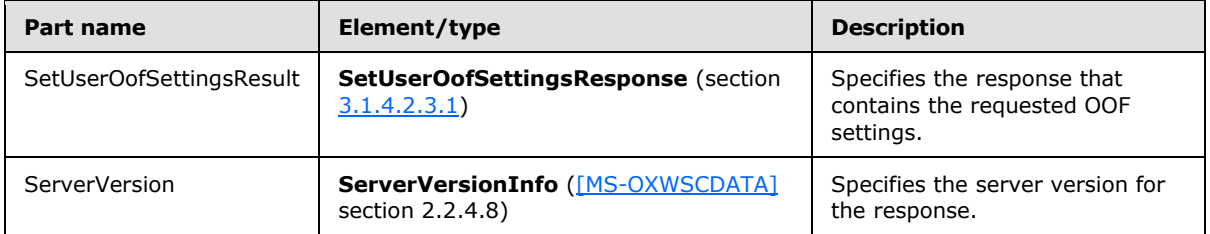

## <span id="page-19-1"></span>**3.1.4.2.2 SetUserOofSettings Elements**

The following table summarizes the XML schema element definitions that are specific to this operation.

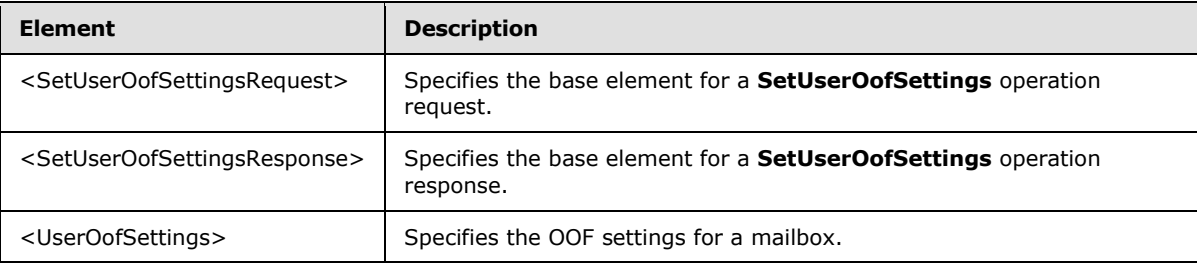

## <span id="page-19-2"></span>**3.1.4.2.2.1 m:SetUserOofSettingsRequest Element**

The <SetUserOofSettingsRequest> element specifies the base element for a **SetUserOofSettings** operation (section  $3.1.4.2$ ) request.

```
<xs:element name="SetUserOofSettingsRequest"
  type="tns:SetUserOofSettingsRequest"
```

```
[MS-OXWOOF] — v20101026 
Out of Office (OOF) Web Service Protocol Specification
```
*Copyright © 2010 Microsoft Corporation.* 

 $/$ 

## <span id="page-20-0"></span>**3.1.4.2.2.2 m:SetUserOofSettingsResponse Element**

The <SetUserOofSettingsResponse> element specifies the base element for a **SetUserOofSettings** operation (section  $3.1.4.2$ ) response.

```
<xs:element name="SetUserOofSettingsResponse"
  type="tns:SetUserOofSettingsResponse"
/
```
## <span id="page-20-1"></span>**3.1.4.2.2.3 t:UserOofSettings Element**

The <UserOofSettings> element specifies the OOF settings for a mailbox.

```
<xs:element name="UserOofSettings"
  type="t:UserOofSettings"
/>
```
## <span id="page-20-2"></span>**3.1.4.2.3 Complex Types**

The following table summarizes the XML schema complex type definitions that are specific to this operation.

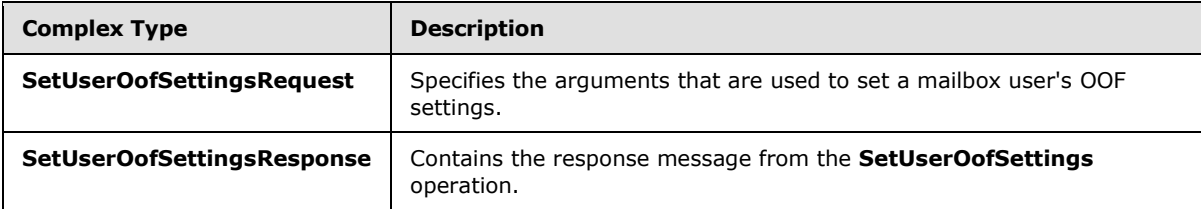

#### <span id="page-20-3"></span>**3.1.4.2.3.1 tns:SetUserOofSettingsResponse Complex Type**

The **SetUserOofSettingsResponse** complex type specifies the result of a **SetUserOofSettingsRequest** complex type (section [3.1.4.2.3.2\)](#page-21-3) message attempt.

```
<xs:complexType name="SetUserOofSettingsResponse">
  <xs:sequence>
    <xs:element name="ResponseMessage"
      type="m:ResponseMessageType"
      minOccurs="0"
      maxOccurs="1"
     />
  </xs:sequence>
</xs:complexType>
```
#### Child Elements

*[MS-OXWOOF] — v20101026 Out of Office (OOF) Web Service Protocol Specification* 

*Copyright © 2010 Microsoft Corporation.* 

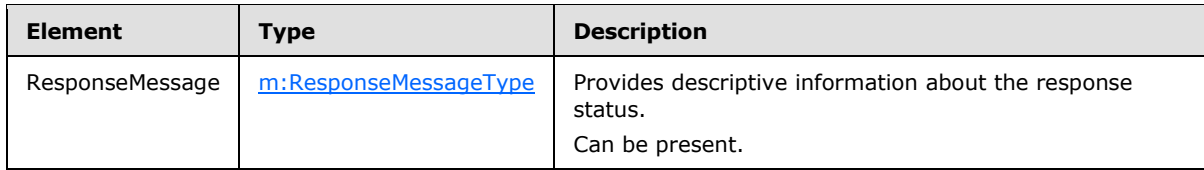

## <span id="page-21-0"></span>**3.1.4.2.3.2 tns:SetUserOofSettingsRequest Complex Type**

The **SetUserOofSettingsRequest** complex type specifies the arguments that are used to set a mailbox user's OOF settings.

```
<xs:complexType name="SetUserOofSettingsRequest">
  <xs:complexContent
    mixed="false"
  >
    <xs:extension
      base="m:BaseRequestType"
   \rightarrow <xs:sequence>
        <xs:element
          maxOccurs="1"
          minOccurs="1"
          ref="t:Mailbox"
         / <xs:element
          maxOccurs="1"
          minOccurs="1"
          ref="t:UserOofSettings"
         / </xs:sequence>
    </xs:extension>
  </xs:complexContent>
</xs:complexType>
```
### Child Elements

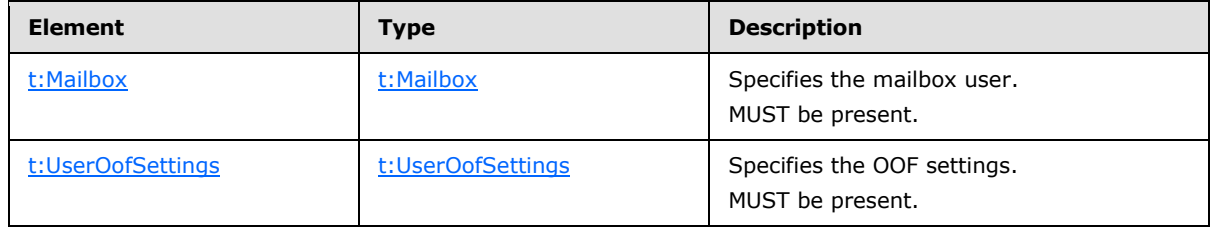

## <span id="page-21-1"></span>**3.1.5 Timer Events**

<span id="page-21-4"></span>None.

## <span id="page-21-2"></span>**3.1.6 Other Local Events**

None.

*[MS-OXWOOF] — v20101026 Out of Office (OOF) Web Service Protocol Specification* 

*Copyright © 2010 Microsoft Corporation.* 

# <span id="page-22-0"></span>**4 Protocol Examples**

## <span id="page-22-1"></span>**4.1 GetUserOofSettings Request**

The following example shows how to get a specified user's OOF settings.

```
<?xml version="1.0" encoding="utf-8"?>
<soap:Envelope xmlns:xsi="http://www.w3.org/2001/XMLSchema-instance" 
xmlns:xsd="http://www.w3.org/2001/XMLSchema" 
xmlns:soap="http://schemas.xmlsoap.org/soap/envelope/">
  <soap:Body>
     <GetUserOofSettingsRequest 
xmlns="http://schemas.microsoft.com/exchange/services/2006/messages">
       <Mailbox xmlns="http://schemas.microsoft.com/exchange/services/2006/types">
         <Address>user@example.com</Address>
       </Mailbox>
     </GetUserOofSettingsRequest>
   </soap:Body>
</soap:Envelope>
```
## <span id="page-22-2"></span>**4.2 GetUserOofSettings Response**

The following example shows a successful response to get a user's OOF settings.

```
<?xml version="1.0" encoding="utf-8" ?>
<soap:Envelope xmlns:soap="http://schemas.xmlsoap.org/soap/envelope/" 
xmlns:xsi="http://www.w3.org/2001/XMLSchema-instance" 
xmlns:xsd="http://www.w3.org/2001/XMLSchema">
   <soap:Header>
     <t:ServerVersionInfo MajorVersion="8" MinorVersion="1" MajorBuildNumber="240" 
MinorBuildNumber="5" xmlns:t="http://schemas.microsoft.com/exchange/services/2006/types" />
   </soap:Header>
   <soap:Body>
     <GetUserOofSettingsResponse 
xmlns="http://schemas.microsoft.com/exchange/services/2006/messages">
       <ResponseMessage ResponseClass="Success">
         <ResponseCode>NoError</ResponseCode>
       </ResponseMessage>
       <OofSettings xmlns="http://schemas.microsoft.com/exchange/services/2006/types">
         <OofState>Enabled</OofState>
         <ExternalAudience>All</ExternalAudience>
         <Duration>
           <StartTime>2008-02-01T00:00:00</StartTime>
           <EndTime>2008-02-02T00:00:00</EndTime>
         </Duration>
         <InternalReply>
           <Message>I am out of office. This is my internal reply.</Message>
         </InternalReply>
         <ExternalReply>
           <Message>I am out of office. This is my external reply.</Message>
         </ExternalReply>
       </OofSettings>
       <AllowExternalOof>All</AllowExternalOof>
     </GetUserOofSettingsResponse>
   </soap:Body>
</soap:Envelope>
```
*[MS-OXWOOF] — v20101026 Out of Office (OOF) Web Service Protocol Specification* 

*Copyright © 2010 Microsoft Corporation.* 

## <span id="page-23-0"></span>**4.3 SetUserOofSettings Request**

The following example shows how to set a specified user's OOF settings.

```
<?xml version="1.0" encoding="utf-8"?>
<soap:Envelope xmlns:xsi="http://www.w3.org/2001/XMLSchema-instance" 
xmlns:xsd="http://www.w3.org/2001/XMLSchema" 
xmlns:soap="http://schemas.xmlsoap.org/soap/envelope/">
   <soap:Body>
     <SetUserOofSettingsRequest 
xmlns="http://schemas.microsoft.com/exchange/services/2006/messages">
       <Mailbox xmlns="http://schemas.microsoft.com/exchange/services/2006/types">
         <Address>u1@example.com</Address>
         <RoutingType>SMTP</RoutingType>
       </Mailbox>
       <UserOofSettings xmlns="http://schemas.microsoft.com/exchange/services/2006/types">
         <OofState>Enabled</OofState>
         <ExternalAudience>All</ExternalAudience>
         <InternalReply>
          <Message>I am out of office. This is my internal reply.</Message>
         </InternalReply>
         <ExternalReply>
           <Message>I am out of office. This is my external reply.</Message>
         </ExternalReply>
       </UserOofSettings>
     </SetUserOofSettingsRequest>
   </soap:Body>
</soap:Envelope>
```
## <span id="page-23-1"></span>**4.4 SetUserOofSettings Successful Response**

The following example shows a successful response to a **SetUserOofSettings** operation request.

```
<?xml version="1.0" encoding="utf-8" ?>
<soap:Envelope xmlns:soap="http://schemas.xmlsoap.org/soap/envelope/" 
xmlns:xsi="http://www.w3.org/2001/XMLSchema-instance" 
xmlns:xsd="http://www.w3.org/2001/XMLSchema">
   <soap:Header>
     <t:ServerVersionInfo MajorVersion="8" MinorVersion="1" MajorBuildNumber="240" 
MinorBuildNumber="5" xmlns:t="http://schemas.microsoft.com/exchange/services/2006/types" />
  </soap:Header>
   <soap:Body>
     <SetUserOofSettingsResponse 
xmlns="http://schemas.microsoft.com/exchange/services/2006/messages">
      <ResponseMessage ResponseClass="Success">
         <ResponseCode>NoError</ResponseCode>
       </ResponseMessage>
     </SetUserOofSettingsResponse>
   </soap:Body>
</soap:Envelope>
```
## <span id="page-23-2"></span>**4.5 SetUserOofSettings Failure Response**

<span id="page-23-3"></span>The following example shows an unsuccessful response to a **SetUserOofSettings** operation request.

*[MS-OXWOOF] — v20101026 Out of Office (OOF) Web Service Protocol Specification* 

*Copyright © 2010 Microsoft Corporation.* 

```
<?xml version="1.0" encoding="utf-8" ?>
<soap:Envelope xmlns:soap="http://schemas.xmlsoap.org/soap/envelope/" 
xmlns:xsi="http://www.w3.org/2001/XMLSchema-instance" 
xmlns:xsd="http://www.w3.org/2001/XMLSchema">
   <soap:Header>
     <t:ServerVersionInfo MajorVersion="8" MinorVersion="1" MajorBuildNumber="240" 
MinorBuildNumber="5" xmlns:t="http://schemas.microsoft.com/exchange/services/2006/types" />
   </soap:Header>
   <soap:Body>
     <SetUserOofSettingsResponse 
xmlns="http://schemas.microsoft.com/exchange/services/2006/messages">
       <ResponseMessage ResponseClass="Error">
         <MessageText>The scheduled Out of Office duration is not valid.</MessageText>
         <ResponseCode>ErrorInvalidScheduledOofDuration</ResponseCode>
         <DescriptiveLinkKey>0</DescriptiveLinkKey>
         <MessageXml>
          <ExceptionType 
xmlns="http://schemas.microsoft.com/exchange/services/2006/errors">Microsoft.Exchange.InfoWor
ker.Common.OOF.InvalidScheduledOofDuration</ExceptionType>
           <ExceptionCode 
xmlns="http://schemas.microsoft.com/exchange/services/2006/errors">158</ExceptionCode>
         </MessageXml>
       </ResponseMessage>
     </SetUserOofSettingsResponse>
   </soap:Body>
</soap:Envelope>
```
*Copyright © 2010 Microsoft Corporation.* 

# <span id="page-25-4"></span><span id="page-25-0"></span>**5 Security**

## <span id="page-25-1"></span>**5.1 Security Considerations for Implementers**

<span id="page-25-3"></span>The OOF Web Service protocol does not use additional security mechanisms.

## <span id="page-25-2"></span>**5.2 Index of Security Parameters**

<span id="page-25-5"></span>None.

*[MS-OXWOOF] — v20101026 Out of Office (OOF) Web Service Protocol Specification* 

*Copyright © 2010 Microsoft Corporation.* 

# <span id="page-26-0"></span>**6 Appendix A: Full WSDL**

<span id="page-26-3"></span>The following table lists the XML files that are required to implement the functionality that is specified in this document. The contents of each file are included in this section.

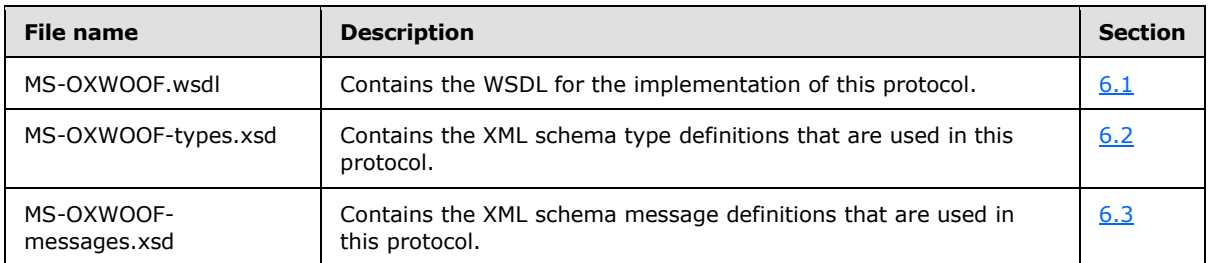

These files need to be placed in a common folder for the WSDL to validate and operate. Also, any schema files that are referenced in XML <include> or <import> elements by the MS-OXWOOFtypes.xsd or MS-OXWOOF-messages.xsd schemas need to be placed in the common folder.

## <span id="page-26-1"></span>**6.1 WSDL**

<span id="page-26-2"></span>This section contains the contents of the MS-OXWOOF.wsdl file and information about additional files that this schema file needs to operate correctly.

MS-OXWOOF.wsdl references the file listed in the following table. For the schema file to operate correctly, this file has to be present in the folder that contains the WSDL, types schema, and messages schema files for this protocol.

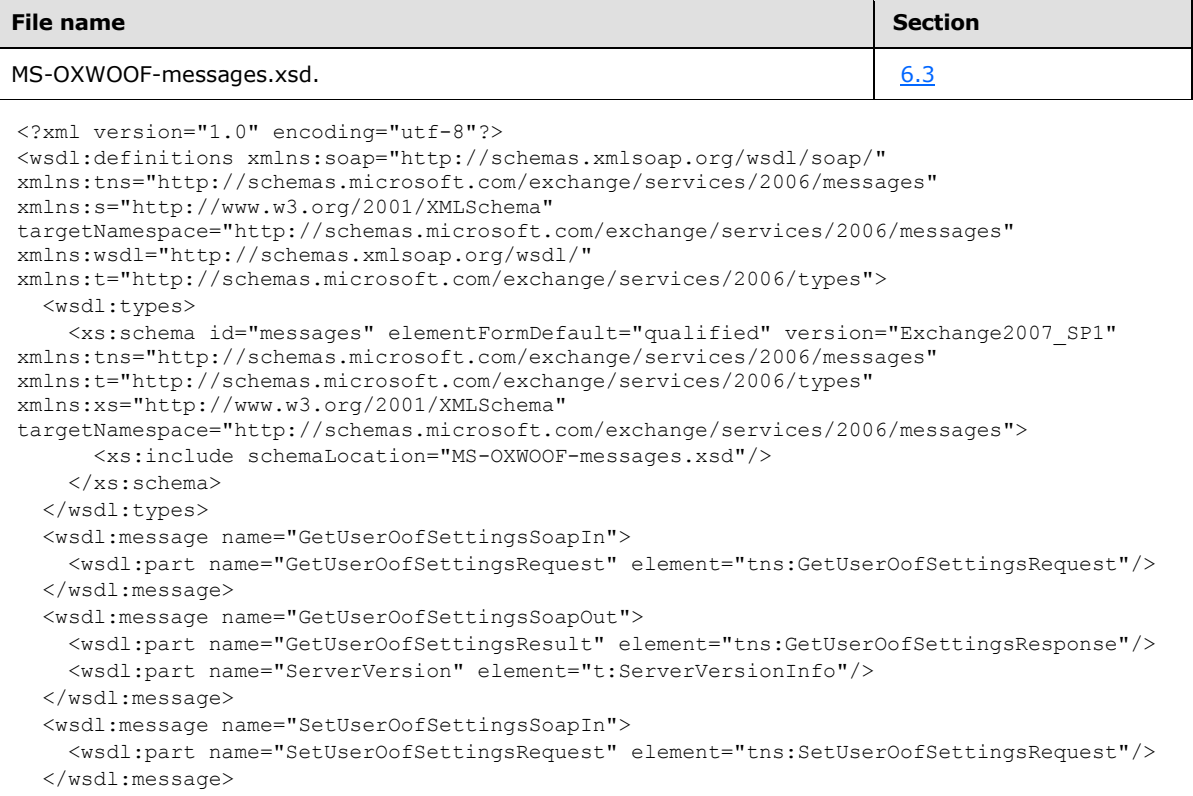

*[MS-OXWOOF] — v20101026 Out of Office (OOF) Web Service Protocol Specification* 

*Copyright © 2010 Microsoft Corporation.* 

```
 <wsdl:message name="SetUserOofSettingsSoapOut">
     <wsdl:part name="SetUserOofSettingsResult" element="tns:SetUserOofSettingsResponse"/>
     <wsdl:part name="ServerVersion" element="t:ServerVersionInfo"/>
   </wsdl:message>
   <wsdl:portType name="ExchangeServicePortType">
     <wsdl:operation name="GetUserOofSettings">
       <wsdl:input message="tns:GetUserOofSettingsSoapIn"/>
       <wsdl:output message="tns:GetUserOofSettingsSoapOut"/>
     </wsdl:operation>
     <wsdl:operation name="SetUserOofSettings">
       <wsdl:input message="tns:SetUserOofSettingsSoapIn"/>
       <wsdl:output message="tns:SetUserOofSettingsSoapOut"/>
     </wsdl:operation>
   </wsdl:portType>
   <wsdl:binding name="ExchangeServiceBinding" type="tns:ExchangeServicePortType">
     <wsdl:documentation>
       <wsi:Claim conformsTo="http://ws-i.org/profiles/basic/1.0" xmlns:wsi="http://ws-
i.org/schemas/conformanceClaim/"/>
     </wsdl:documentation>
     <soap:binding transport="http://schemas.xmlsoap.org/soap/http" style="document"/>
     <wsdl:operation name="GetUserOofSettings">
       <soap:operation 
soapAction="http://schemas.microsoft.com/exchange/services/2006/messages/GetUserOofSettings"/
>
       <wsdl:input>
         <soap:body parts="GetUserOofSettingsRequest" use="literal"/>
       </wsdl:input>
       <wsdl:output>
         <soap:body parts="GetUserOofSettingsResult" use="literal"/>
         <soap:header message="tns:GetUserOofSettingsSoapOut" part="ServerVersion" 
use="literal"/>
       </wsdl:output>
     </wsdl:operation>
     <wsdl:operation name="SetUserOofSettings">
       <soap:operation 
soapAction="http://schemas.microsoft.com/exchange/services/2006/messages/SetUserOofSettings"/
>
       <wsdl:input>
        <soap:body parts="SetUserOofSettingsRequest" use="literal"/>
       </wsdl:input>
       <wsdl:output>
         <soap:body parts="SetUserOofSettingsResult" use="literal"/>
         <soap:header message="tns:SetUserOofSettingsSoapOut" part="ServerVersion" 
use="literal"/>
       </wsdl:output>
     </wsdl:operation>
   </wsdl:binding>
</wsdl:definitions>
```
## <span id="page-27-0"></span>**6.2 Types Schema**

<span id="page-27-1"></span>This section contains the contents of the MS-OXWOOF-types.xsd file and information about additional files that this schema file requires to operate correctly.

MS-OXWOOF-types.xsd references the file listed in the following table. For the schema file to operate correctly, this file needs to be present in the folder that contains the WSDL, types schema, and messages schema files for this protocol.

*[MS-OXWOOF] — v20101026 Out of Office (OOF) Web Service Protocol Specification* 

*Copyright © 2010 Microsoft Corporation.* 

```
File name Defining specification
MS-OXWSCDATA-types.xsd MS-OXWSCDATA] section 6.3
<?xml version="1.0" encoding="utf-8"?>
<xs:schema xmlns:t="http://schemas.microsoft.com/exchange/services/2006/types" 
xmlns:tns="http://schemas.microsoft.com/exchange/services/2006/types" 
xmlns:xs="http://www.w3.org/2001/XMLSchema" 
targetNamespace="http://schemas.microsoft.com/exchange/services/2006/types" 
elementFormDefault="qualified" version="Exchange2010" id="types">
   <xs:import namespace="http://www.w3.org/XML/1998/namespace"/>
   <xs:include schemaLocation="MS-OXWSCDATA-types.xsd" />
   <xs:element name="Mailbox" type="t:EmailAddress"/>
   <xs:simpleType name="OofState">
     <xs:restriction base="xs:string">
       <xs:enumeration value="Disabled"/>
       <xs:enumeration value="Enabled"/>
       <xs:enumeration value="Scheduled"/>
     </xs:restriction>
   </xs:simpleType>
   <xs:simpleType name="ExternalAudience">
     <xs:restriction base="xs:string">
       <xs:enumeration value="None"/>
       <xs:enumeration value="Known"/>
       <xs:enumeration value="All"/>
     </xs:restriction>
   </xs:simpleType>
   <xs:complexType name="UserOofSettings">
     <xs:sequence>
       <xs:element minOccurs="1" maxOccurs="1" name="OofState" type="t:OofState"/>
       <xs:element minOccurs="1" maxOccurs="1" name="ExternalAudience" 
type="t:ExternalAudience"/>
       <xs:element minOccurs="0" maxOccurs="1" name="Duration" type="t:Duration"/>
       <xs:element minOccurs="0" maxOccurs="1" name="InternalReply" type="t:ReplyBody"/>
       <xs:element minOccurs="0" maxOccurs="1" name="ExternalReply" type="t:ReplyBody"/>
     </xs:sequence>
   </xs:complexType>
   <xs:element name="OofSettings" type="t:UserOofSettings"/>
   <xs:element name="UserOofSettings" type="t:UserOofSettings"/>
</xs:schema>
```
## <span id="page-28-0"></span>**6.3 Messages Schema**

<span id="page-28-1"></span>This section contains the contents of the MS-OXWOOF-messages.xsd file and information about additional files that this schema file requires to operate correctly.

MS-OXWOOF-messages.xsd references the files listed in the following table. For the schema file to operate correctly, these files has to be in the folder that contains the WSDL, types schema, and messages schema files for this protocol.

*[MS-OXWOOF] — v20101026 Out of Office (OOF) Web Service Protocol Specification* 

*Copyright © 2010 Microsoft Corporation.* 

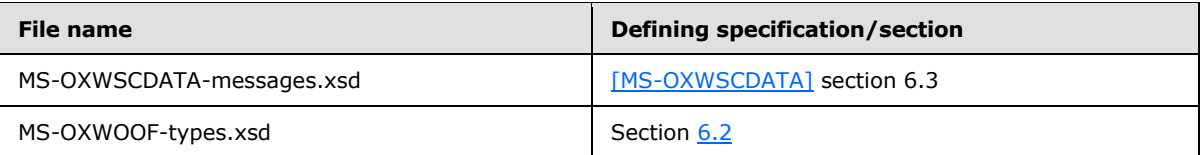

```
<?xml version="1.0" encoding="utf-8"?>
<xs:schema xmlns:m="http://schemas.microsoft.com/exchange/services/2006/messages" 
xmlns:tns="http://schemas.microsoft.com/exchange/services/2006/messages" 
xmlns:t="http://schemas.microsoft.com/exchange/services/2006/types" 
xmlns:xs="http://www.w3.org/2001/XMLSchema" 
targetNamespace="http://schemas.microsoft.com/exchange/services/2006/messages" 
elementFormDefault="qualified" version="Exchange2010" id="messages">
   <xs:include schemaLocation="MS-OXWSCDATA-messages.xsd"/>
   <xs:import namespace="http://schemas.microsoft.com/exchange/services/2006/types" 
schemaLocation="MS-OXWOOF-types.xsd"/>
   <xs:complexType name="GetUserOofSettingsRequest">
     <xs:complexContent mixed="false">
       <xs:extension base="m:BaseRequestType">
         <xs:sequence>
           <xs:element minOccurs="1" maxOccurs="1" ref="t:Mailbox"/>
         </xs:sequence>
       </xs:extension>
     </xs:complexContent>
   </xs:complexType>
   <xs:element name="GetUserOofSettingsRequest" type="tns:GetUserOofSettingsRequest"/>
   <xs:complexType name="GetUserOofSettingsResponse">
     <xs:sequence>
       <xs:element minOccurs="1" maxOccurs="1" name="ResponseMessage" 
type="m:ResponseMessageType"/>
       <xs:element minOccurs="0" maxOccurs="1" ref="t:OofSettings"/>
       <xs:element minOccurs="0" maxOccurs="1" name="AllowExternalOof" 
type="t:ExternalAudience"/>
     </xs:sequence>
   </xs:complexType>
  <xs:element name="GetUserOofSettingsResponse" type="tns:GetUserOofSettingsResponse"/>
  <xs:complexType name="SetUserOofSettingsRequest">
     <xs:complexContent mixed="false">
       <xs:extension base="m:BaseRequestType">
         <xs:sequence>
           <xs:element minOccurs="1" maxOccurs="1" ref="t:Mailbox"/>
           <xs:element minOccurs="1" maxOccurs="1" ref="t:UserOofSettings"/>
         </xs:sequence>
       </xs:extension>
     </xs:complexContent>
   </xs:complexType>
   <xs:element name="SetUserOofSettingsRequest" type="tns:SetUserOofSettingsRequest"/>
   <xs:complexType name="SetUserOofSettingsResponse">
     <xs:sequence>
       <xs:element minOccurs="0" maxOccurs="1" name="ResponseMessage" 
type="m:ResponseMessageType"/>
    \langle xs:sequence \rangle </xs:complexType>
   <xs:element name="SetUserOofSettingsResponse" type="tns:SetUserOofSettingsResponse"/>
</xs:schema>
```
*[MS-OXWOOF] — v20101026 Out of Office (OOF) Web Service Protocol Specification* 

# <span id="page-30-0"></span>**7 Appendix B: Product Behavior**

<span id="page-30-2"></span>The information in this specification is applicable to the following Microsoft products:

- Microsoft® Office Outlook® 2007
- Microsoft® Exchange Server 2007
- Microsoft® Outlook® 2010
- Microsoft® Exchange Server 2010

Exceptions, if any, are noted below. If a service pack number appears with the product version, behavior changed in that service pack. The new behavior also applies to subsequent service packs of the product unless otherwise specified. If a product edition appears with the product version, behavior is different in that product edition.

Unless otherwise specified, any statement of optional behavior in this specification prescribed using the terms SHOULD or SHOULD NOT implies product behavior in accordance with the SHOULD or SHOULD NOT prescription. Unless otherwise specified, the term MAY implies that product does not follow the prescription.

<span id="page-30-1"></span> $\leq$  1> Section 2.2.4.1: Exchange 2007 does not require that the <Duration> element be specified in UTC.

*[MS-OXWOOF] — v20101026 Out of Office (OOF) Web Service Protocol Specification* 

*Copyright © 2010 Microsoft Corporation.* 

# <span id="page-31-0"></span>**8 Change Tracking**

<span id="page-31-1"></span>This section identifies changes that were made to the [MS-OXWOOF] protocol document between the August 2010 and November 2010 releases. Changes are classified as New, Major, Minor, Editorial, or No change.

The revision class **New** means that a new document is being released.

The revision class **Major** means that the technical content in the document was significantly revised. Major changes affect protocol interoperability or implementation. Examples of major changes are:

- A document revision that incorporates changes to interoperability requirements or functionality.
- An extensive rewrite, addition, or deletion of major portions of content.
- Changes made for template compliance.
- Removal of a document from the documentation set.

The revision class **Minor** means that the meaning of the technical content was clarified. Minor changes do not affect protocol interoperability or implementation. Examples of minor changes are updates to clarify ambiguity at the sentence, paragraph, or table level.

The revision class **Editorial** means that the language and formatting in the technical content was changed. Editorial changes apply to grammatical, formatting, and style issues.

The revision class **No change** means that no new technical or language changes were introduced. The technical content of the document is identical to the last released version, but minor editorial and formatting changes, as well as updates to the header and footer information, and to the revision summary, may have been made.

Major and minor changes can be described further using the following change types:

- New content added.
- **Content updated.**
- Content removed.
- New product behavior note added.
- **Product behavior note updated.**
- **Product behavior note removed.**
- New protocol syntax added.
- **Protocol syntax updated.**
- **Protocol syntax removed.**
- New content added due to protocol revision.
- Content updated due to protocol revision.
- Content removed due to protocol revision.
- New protocol syntax added due to protocol revision.

- **Protocol syntax updated due to protocol revision.**
- **Protocol syntax removed due to protocol revision.**
- New content added for template compliance.
- Content updated for template compliance.
- Content removed for template compliance.
- Obsolete document removed.

Editorial changes are always classified with the change type "Editorially updated."

Some important terms used in revision type descriptions are defined as follows:

- **Protocol syntax** refers to data elements (such as packets, structures, enumerations, and methods) as well as interfaces.
- **Protocol revision** refers to changes made to a protocol that affect the bits that are sent over the wire.

The changes made to this document are listed in the following table. For more information, please contact [protocol@microsoft.com.](mailto:protocol@microsoft.com)

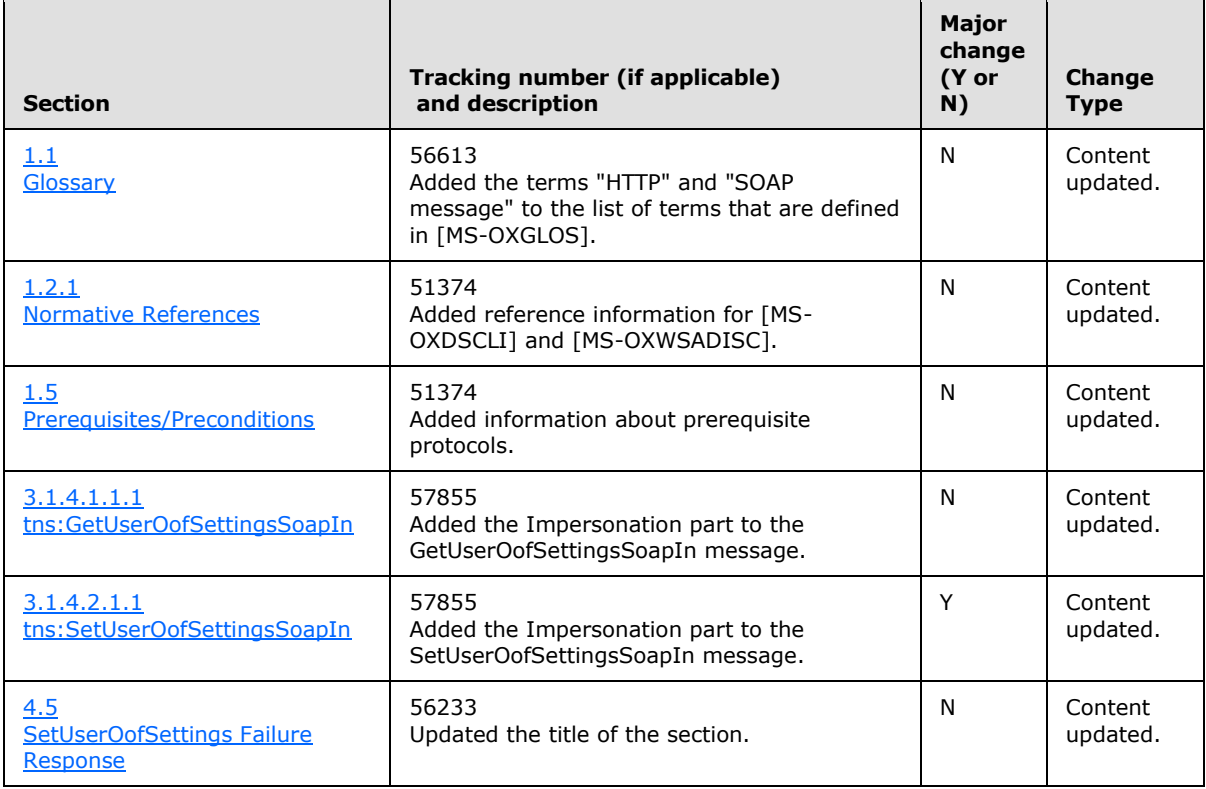

*[MS-OXWOOF] — v20101026 Out of Office (OOF) Web Service Protocol Specification* 

*Copyright © 2010 Microsoft Corporation.* 

# <span id="page-33-0"></span>**9 Index**

#### **A**

Abstract data model [server](#page-12-8) 13 [Applicability](#page-6-5) 7

#### **C**

[Capability negotiation](#page-6-6) 7 [Change tracking](#page-31-1) 32 **Client** [overview](#page-12-9) 13

### **D**

Data model – abstract [server](#page-12-8) 13

## **E**

Events local - [server](#page-21-4) 22 [ExchangeServicePortType port type](#page-12-10) 13

## **F**

[Full WSDL](#page-26-3) 27

## **G**

[Glossary](#page-4-7) 5

## **I**

Implementer - [security considerations](#page-25-3) 26 [Introduction](#page-4-9) 5

### **L**

Local events [server](#page-21-4) 22

#### **M**

Message processing [server](#page-12-11)<sub>13</sub> Messages [overview](#page-8-8) 9 [syntax](#page-8-9) 9 [transport](#page-8-10) 9

#### **N**

[Normative references](#page-4-8) 5

## **O**

[Overview \(synopsis\)](#page-5-3) 6

## **P**

Port types [ExchangeServicePortType](#page-12-10) 13 [Preconditions](#page-6-4) 7 [Prerequisites](#page-6-4) 7 [Product behavior](#page-30-2) 31

### **R**

References [normative](#page-4-8) 5 [Relationship to other protocols](#page-5-4) 6

## **S**

```
Security
 implementer considerations 26
 overview 26
  parameter index 26
Sequencing rules
 server 13
Server
 abstract data model 13
  ExchangeServicePortType port type 13
 local events 22
 message processing 13
 overview 13
 sequencing rules 13
Syntax
 messages - overview 9
```
## **T**

[Tracking changes](#page-31-1) 32 [Transport](#page-8-10) 9

#### **V**

[Versioning](#page-6-6) 7

#### **W**

[WSDL](#page-26-3) 27

*[MS-OXWOOF] — v20101026 Out of Office (OOF) Web Service Protocol Specification* 

*Copyright © 2010 Microsoft Corporation.*